## **blkid**

Ce programme permet d'afficher les propriétés des périphériques de type block.

Il peut être utiliser afin d référencer les partitions par leur identifiant unqiue vu par le système. Quelque soit le port où est branché le disque, l'id sera toujours le même. La commande blkid permet d'afficher le partuuid ou l'uid :

\$ sudo blkid

Le système retourne les informations suivantes :

/dev/sda1: PARTUUID="7a560b51-528c-4160-9865-83ed3222b3fd" /dev/sda2: UUID="f91bd1b8-9765-4e1b-a629-47dc219290cb" TYPE="ext4" PARTUUID="339404cb-449d-426f-9b14-40aa9da9cd0b" /dev/sda3: UUID="fa3a0392-150a-4cb6-b780-9ac7ffd894a4" TYPE="swap" PARTUUID="f26124e8-c4fe-48cd-b86f-24cfe6110764" /dev/sda4: UUID="2e3e7650-a1b9-4a1f-855d-5c22901a07e3" TYPE="ext4" PARTUUID="86f8087a-db91-46b3-a59f-85e15079da53" /dev/sda5: UUID="f4406f7c-f82f-4adf-9d19-b579b1e07e1d" TYPE="ext4" PARTUUID="367872e8-36e8-400b-a317-791c8b1e2017" /dev/sda6: UUID="a256acc0-21e4-40e6-a1d0-e5c89ea37b32" TYPE="ext4" PARTUUID="566a4015-03a9-413a-9ae5-829fed051cb1" /dev/sdb: LABEL="disk\_19" UUID="d41ee57f-f890-41f2-ba00-37196b017a85" TYPE="ext4" /dev/sdc1: LABEL="disk\_7" UUID="1CAA79C7AA799DC8" TYPE="ntfs" PARTUUID="0006fe3b-01" /dev/sdd1: LABEL="disk\_18" UUID="956d32d8-a797-4632-a07e-6094b22d043a" SEC\_TYPE="ext2" TYPE="ext3" PARTUUID="000a27b7-01" /dev/sde1: LABEL="disk\_14" UUID="b3f715ae-591a-43e5-b14b-f565bc6d5e2c" TYPE="ext4" PARTUUID="0007ffc0-01"

Le disque sda (de 80 Go) est réservé au système Linux. Ce sont les partitions des disques **sdb**, **sdc**, **sdd** et **sde** que je veux monter. Toutefois, pour une raison ou une autre, les disques peuvent être affecter différemment de **sdb**, **sdc**, **sdd** ou **sde**. De ce fait, je conseille d'utiliser l'**identifiant de disque**, appelé UUID.

From: <https://www.abonnel.fr/>- **notes informatique & technologie**

Permanent link: **<https://www.abonnel.fr/informatique/linux/commandes/blkid>**

Last update: **2021/01/16 05:02**

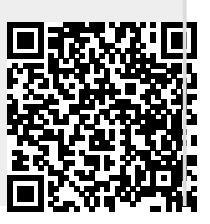

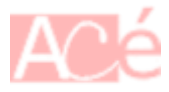